# Research Integrity Training e-Learning (eAPRIN) Manual Training for JST Project Participants'

### 1. Login

Open the login screen below and enter your username and password to log in.

URL: <u>https://edu.aprin.or.jp/</u>

| APRIN                                                                                                    | <b>@APRIN</b>                                                                                                    |
|----------------------------------------------------------------------------------------------------|----------------------------------------------------------------------------------------------------|
| ー般財団法人公正研究推進協会(APRIN)提供<br>研究倫理教育らラーニング<br>The research ethics education<br>APRIN eラーニングプログラム (eAPRIN)<br>APRIN e-learning program (eAPRIN) | Home ► eAPRIN Log-in page Log in with my eAPRIN username If you have linked your eAPRIN account to your institutional account. Unavailable Unavailable |
| 日本語<br>ログイン<br>ユーザ名・バスワードを忘れた方<br>受講者マニュアルはごちら<br>FAQはごちら<br>HADDE                                                                          | Username<br>Password<br>Benernber me<br>Log n D<br>Eorgot Lisernamo/Password2                                                                          |
| JST事業を画者の方へ(成結開示・確認手順書)<br>For Researchers who are part of new projects funded by JST (Grade Disclosure & Checking Procedures)              | You are not logged in.                                                                                                    |

(1) Username and password (An initial password has been set for users logging in for the first time)

Faculty

Username: Your own university-wide email (KUMail) address

· Graduate students and JSPS research fellows

Username: Your own student email (KUMOI) address

#### Initial Password:

- Registration after 2020/4: An initial password will be sent to the university-wide email address that is the username.
- Registered before 2020/3: If you do not know your password, please reset your password.
- The initial password is unable to send to your KUMail/KUMOI address again. If you lost the e-mail or forgot your password after changing it, on the APRIN e-learning program top page, click on "Forgot Username or Password?" and follow the instructions. The procedures to reissue your password will be sent to your KUMail/KUMOI address that is the username in default configuration.

## 2.Initial Setup [First time login]

• When you log in for the first time, please set up your profile according to the instructions on the screen.

# - General

| First name* ?  |                                             |
|----------------|---------------------------------------------|
| Surname* 🕐     |                                             |
| Email address* |                                             |
|                | How to set Email address (Click to display) |
| Letter size    | Default •                                   |

- Please confirm your first name, surname, and email address and correct them if necessary.
- The first name and surname set here will be displayed on your certificate of completion. The initial value is filled in automatically from your email address.

If you are from a country other than Japan, it is possible that your name may not be displayed in the correct order. Please ensure to check this thoroughly.

- Please set an address that is currently available for use.
- You cannot register an email address that is currently in use on a separate eAPRIN account.
- If a dummy email address is displayed, please change it to the one currently in use.
  - \* To prevent duplication of email addresses for people with multiple accounts, the system may append "dummy\_" to your address. (Example) dummy\_kyodai.taro.3x@kyoto-u.ac.jp
- If you update your email address, a confirmation email will be sent to the updated address, so please read the email and continue with the procedure.

| 受講コース等(Cours        | se etc)                                                                                                    |
|---------------------|----------------------------------------------------------------------------------------------------|
| 受講コース(Course Select | tion)*<br>京都大学 医の倫理委員会受講者コース (20)<br>ば須コース】京都大学 全学共通基礎コース (20)<br>JSTコース(1) (生命医科学系) /JST Course (1) Biomedical<br>JSTコース(2) (理工系) /JST Course (2) Engineering<br>JSTコース(3) (人文系) /JST Course (3) Humanities<br>About the course selection (Click to display) |
| 成績管理部局(部署)(Departr  | ment) 京都大学                                                                                                    |
| ユーザ属性(User Attribut | tion)* Choose                                                                                                    |
| 成績の開示(Grade Disclos | sure)* [開示しない(Not Disclose) ~]                                                                                                    |
|                     | About the grade disclosure (Click to display) *for members of the JST adopted project                                                                                                    |
| User picture        |                                                                                                    |
| Additional names    | Do not change                                                                                                    |
| Optional            | Do not change                                                                                                    |
|                     |                                                                                                    |
|                     | Update profile Cancel                                                                                                    |

・The initial value for "Courses taken" is set as <u>"京都大学 全学共通基礎コース(Kyoto University Common</u>

### Foundational Course) (20\*\*).

Select additional courses as necessary.

- Select "User Attributes" from the drop-down menu.
- As a rule, set "Disclosure of grades" to <u>"Do not disclose."</u>
- \* If you set "Disclosure of grades" to "Disclose," the Japan Science and Technology Agency will be able to check your completion status for the JST Project Participants' Course.
- · Please do not change the "additional name" or "optional" fields.
- When everything is complete, please click "Update profile."

Please do not change selections in fields other than those shown above.

### 3. How to Take the Course

• After you log in, the main menu will be displayed. Click on any of the units under the JST Project Participants' Course for which the status next to the unit (marked by an egg) is not "Complete."

| <u>Main menu</u>                                                                                                    | In this manual, "JST Course (1) Biomedical" is selected as an                                                                                                    |
|----------------------------------------------------------------------------------------------------|----------------------------------------------------------------------------------------------------|
| REGISTER                                                                                                    | ANNOUNCEMENTS FROM APRIN                                                                                                    |
| 京都大学<br>Unit Code:a2600101                                                                                                    | (No news has been posted yet) ANNOUNCEMENTS FROM YOUR INSTITUTION                                                                                                    |
|                                                                                                    | (No news has been posted yet)                                                                                                    |
| Group                                                                                                    |                                                                                                    |
| 京都大学                                                                                                    | COURSE OF PARTICIPANTS                                                                                                    |
| Contact                                                                                                    |                                                                                                    |
| 名前:京都大学 成績管理代表者<br>メールアドレス:compliance@mail2.adm.kyoto-<br>u.ac.jp                                                                                                    | JSTコース(1)(生命医科学系) /JST Course (1) Biomedical [Available period : Unlimited ] [Remaining modules 7]<br>① 責任を通知に対応について、Responsible Conduct of Research RCB<br>① 研究に対応不正行為、Research Misconduct RCB<br>② データの扱い/Data Handling RCB<br>② オーラーシップ/Authorship RCB                                                                                                    |
| 広崎管理代表者の連絡先<br>名前:京都大学 成齢管理代表者<br>メールアドレス : compliance@mail2.adm.kyoto-<br>u.ac.jp<br>JSER'S MENU                                                                                                    | <ul> <li>         () 責任売る研究行為について/Responsible Conduct of Research RCR         () 研究における不正行済ノResearch Misconduct RCR         () デニクの思い/Data Handling RCR         () 大一切の思い/Data Handling RCR         () 大一切つシック/Authorship RCR         () オーワーシック/Authorship RCR         () 資ニ((全命電視等系)) / Palgainsim(R)(R)medical)_RCB         () () () () () () () () () () ()</li></ul>                                                                                                    |
| 成績管理代表者の連絡元<br>名前:京都大学 成績管理代表者<br>メールアドレス:compliance@mail2.adm.kyoto-<br>u.ac.jp<br>ISER'S MENU<br>Grade check list<br>Course completion report list                                                  | <ul> <li>         ・ 責任ある研究行為について/Responsible Conduct of Research RCR         ・ 研究における不正行為/Research Misconduct, RCR         ・ データの取い/Data Handling, RCR         ・ データの取い/Data Handling, RCR         ・ ブーシンマノ/Authorship, RCR         ・ 資源(生命医科学系)/Plagiarism(Biomedical), RCR         ・ 公約研究質の取取い/Managing, Public, Research Funds, RCR         ・ 公約研究質の取取い/Managing, Public, Research Funds, RCR         ・ 【必須コース】京都大学 全学共通基礎コース (20 ) 【Available period : 】 】 【Remaining modules 1】]         </li> </ul> |
| 【 Contact Information of 京都大学】<br>広構管理化会省の連邦元<br>各前:京東大学 広構管理代表者<br>メールアドレス:compliance@mail2.adm.kyoto-<br>u.ac.jp<br>USER'S MENU<br>Grade check list<br>Course completion report list<br>Module list | <ul> <li></li></ul>                                                                                                    |

• When you click, you will be taken to the page for that unit. Then click "Read Text" on the screen below.

<u>Main menu</u> ▶ <u>京都大学</u> ▶ 責任ある研究行為:基盤編(RCR生命医科学系) ▶ <u>責任ある研究行為について/Responsible Conduct of Research RCR</u>

# 責任ある研究行為について/Responsible Conduct of Research\_RCR

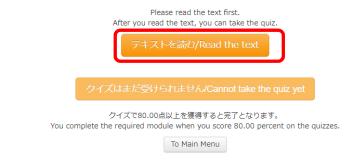

• A selection box for the language of the teaching materials will appear, so please choose between Japanese and English.

#### 責任ある研究行為について/Responsible Conduct of Research\_RCR [TEXT]

### 教材言語選択/Select Your Language

教材は日本語版と英語版がありますので、どちらかの言語を選択してください。

Please select preferred language for modules (Japanese or English version).

日本語版 English

• The teaching text will be displayed, so please start the course.

### 責任ある研究者の行為について/Responsible Conduct of Research\_RCR [TEXT]

### **English Modules**

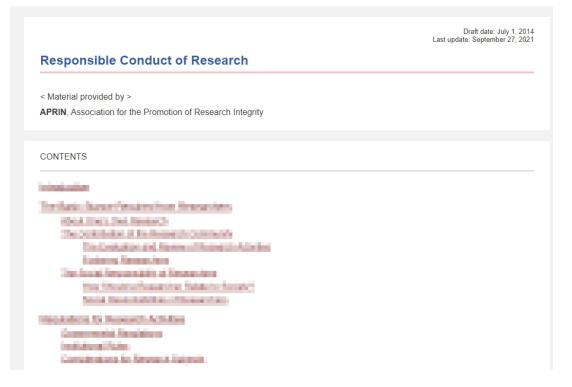

• When you have completed the text, click "Take the quiz" at the bottom of the teaching material.

|                      | Responsible Conduct of Responsible                                                                                                    |
|----------------------|----------------------------------------------------------------------------------------------------|
| onclusion            |                                                                                                    |
| and of social latent | P1<br>ad at social, chepters to conduct that moment-well since its and in tensories multicorganity to the<br>its second is social independent inter-momental and the second second second second second second second second<br>and these or. They are not as social second second second second second second second second second second second<br>second second second second second second second second second second second second second second second second<br>second second second second second second second second second second second second second second second second<br>second second se                |
| encounter and        | a conseque to a resolute provide the constrained budge for the development back is accept<br>and consequences and the association of the constrained by for constrained and accept of<br>contrained presented and allocations of the constrained by for constrained. For a Constraint<br>and accepted for resolute for the constrained of the constraint and accept and constraint<br>and accepted for resolute for the constraint of the constraint accepted to the constraint<br>and accepted for resolute for the constraint of the constraint accepted to the constraint<br>accepted for resolute for the constraint of the constraint of the constraint of the constraint<br>accepted for the constraint of the constraint of the constraint of the constraint of the constraint<br>accepted for the constraint of the constraint of the constraint of the constraint of the constraint<br>accepted for the constraint of the constraint of the constraint of the constraint of the constraint of the<br>constraint of the constraint of the constraint of the constraint of the constraint of the constraint of the<br>constraint of the constraint of the constraint of the constraint of the constraint of the constraint of the<br>constraint of the constraint of the c |
|                      | en en année antidieu en de An Magnerika, kalvant sonialy and saamsten. To rendert regenside<br>meet te anderstendthe sole antitisiste eigeneni                                                                                                    |
|                      | Responsible Conduct of Rese                                                                                                    |
| References (Click to | <i>ί</i> θ₩)                                                                                                    |
| Na makin'ny fire-    | unsami kuto. Alliki sayaring ngetkinasaring ndutor patatening petermines and pateters.<br>Oberbas                                                                                                    |
| S 201 Australia B    | to President of Research (religitly                                                                                                    |
|                      | Please provide feedback on this ma                                                                                                    |
|                      | Take the                                                                                                    |

• The quiz materials will be displayed. Please begin taking the quiz.

| QUIZ NAVIGATION | Question 1       | Definition of the second second                                                                                                    |
|-----------------|------------------|----------------------------------------------------------------------------------------------------|
| 12345           | Not yet answered | When explore a prevention that work of allows, which also have been bailed in Theorem with page resource                                                                                                    |
|                 | Marked out of    |                                                                                                    |
| Finish          | 20.00            |                                                                                                    |
|                 |                  | <ul> <li>According to the second control of the second second</li></ul> |
|                 |                  | O PRETERTE. TODALOCBURROTERT                                                                                                    |
|                 |                  | O RECEIPTING . ACCOUNTING                                                                                                    |
|                 |                  |                                                                                                    |
|                 |                  | within                                                                                                    |
|                 |                  |                                                                                                    |
|                 |                  | Andrewitte Auflingun-periodea Natio                                                                                                    |

• When you have answered all the questions, please click "Finish."

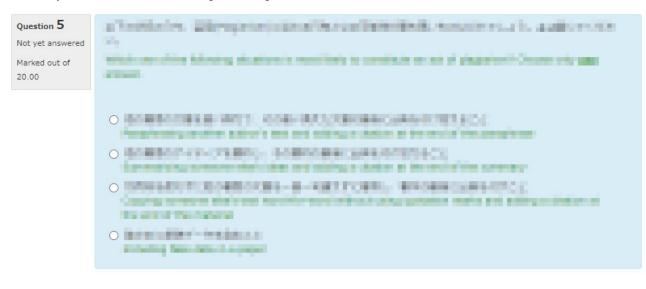

Finish

• Then click "Finish."

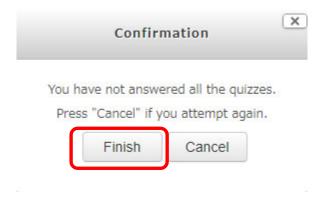

- Your quiz score will be displayed. To complete the course, you must score 80 points or higher.
- · Click "End review" at the bottom of the review screen or at the top left of the screen.
- · You will be returned to the main menu that appears after the login page.

| QUIZ NAVIGATION | Started o               | n Thursday, 1 April 2021, 1:42 AM                                                                                                    |
|-----------------|-------------------------|----------------------------------------------------------------------------------------------------|
|                 | Stat                    | e Finished                                                                                                    |
| 1 2 3 4 5       | Completed o             | n Thursday, 1 April 2021, 1:50 AM                                                                                                    |
|                 | Time take               | n mins secs                                                                                                    |
| Finish review   | Grad                    | e 80.00 out of 100.00                                                                                                    |
|                 | Question 1              | CORPORATION CONTRACTOR OF THE PROPERTY OF THE ADDRESS OF THE PROPERTY OF THE PROPERTY OF THE P   |
|                 | Correct                 | And the basing side are shorted and a provided relation to any property.                                                                                                    |
|                 |                         | mai spranishi" frans nitrage norm.                                                                                                    |
|                 | Mark 20.00 out of 20.00 |                                                                                                    |
|                 | 20.00                   |                                                                                                    |
|                 |                         | Million Belleville - A. R. Deckeler<br>The service and service the papers                                                                                                    |
|                 |                         | <ul> <li>Baster-Contene Chordena, a Canto and Art (2008) 47. a Canto and (2008) 48.</li> <li>The case of the case of the conteness of the state of the state of the st</li></ul> |
|                 |                         | •                                                                                                    |
|                 |                         | <ul> <li>No-con-permentative transfer, No-construction wave<br/>free same and are integrated in a contine same month.</li> </ul>                                                                                                    |
|                 |                         | N-COMPARENTS IN A CON-STUDY NO                                                                                                    |
|                 |                         |                                                                                                    |
|                 | あ                       | なたの答えは正解です。                                                                                                    |

• If you did not score 80 points, please retake the quiz. Use the same procedure to take the other units until all the statuses for the units set for the JST Project Participants' Course read "Complete."

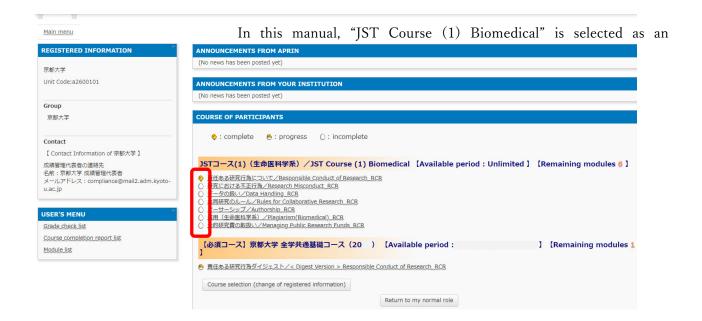

# 4. Displaying the Certificate of Completion

- Once the status of all units set for the course is Complete (a score of 80 or over), you will be able to display a certificate of completion on the main menu screen.
- · Click the link marked "Certificate of Completion" next to the course name to display it (pdf format).
- Further, a list of all certificates of completion obtained in the past can be displayed on the "Participant actions" menu on the left of the screen.

| <u>Main menu</u>                                                                 | In this manual, Biomedical is selected as an example.                                                                                                    |
|----------------------------------------------------------------------------------|----------------------------------------------------------------------------------------------------|
| REGISTERED INFORMATION                                                           | ANNOUNCEMENTS FROM APRIN                                                                                                    |
| 京都大学                                                                             | (No news has been posted yet)                                                                                                    |
|                                                                                  | ANNOUNCEMENTS FROM YOUR INSTITUTION                                                                                                    |
| Group<br>京都大学                                                                    | (No news has been posted yet)                                                                                                    |
|                                                                                  | COURSE OF PARTICIPANTS                                                                                                    |
| Contact<br>【 Contact Information of 京都大学 】                                       | ♦ : complete                                                                                                    |
| 成績管理代表者の連絡先<br>名前:京都大学 成績管理代表者<br>メールアドレス:<br>compliance@mail2.adm.kyoto-u.ac.jp | JSTコース(1) (生命医科学系) / JST Course (1) Biomedical 【Available period : Unlimited 】     [Click to issue a course completion report] 【Answer the Survey】     [     黄氏ある研究行為について/Responsible Conduct of Research RCR                                                                                    |
| JSER'S MENU Grade check list Course completion report list Module list           | <ul> <li>● 研究における不正行為/Research Misconduct_RCR</li> <li>● データの扱い/Data Handling_RCR</li> <li>● 柱同研究のルール/Rules for_Collaborative Research_RCR</li> <li>● オーサーシップ/Authorship_RCR</li> <li>● 畜用(生命医科学系)/Plagiarism(Biomedical)_RCR</li> <li>● 公的研究費の取扱い/Managing Public Research Funds_RCR</li> </ul> |
|                                                                                  | <ul> <li></li></ul>                                                                                                    |
|                                                                                  | Course selection (change of registered information)                                                                                                    |

The course is now completed.

# 5. Change Profile

• You can change your profile and password from the drop-down where your username is displayed in the upper-right corner of the screen.

|   | <u> </u>           |
|---|--------------------|
| Ģ | Main menu          |
| 1 | Edit my profiles   |
| 0 | Change my password |
| ₽ | Log out            |

## 6. Other

- In the event that something such as the order of your names requires changing after displaying the certificate of completion, this cannot be done by the user, so please send an email to the contact email address at the bottom of the page containing your ID and what you would like changed.
- The certificate of completion is issued for the entire selected course, so you will not be issued a certificate for a single unit even if you choose and take one from the list of teaching materials on the main menu.

# What is a university-wide email address?

A university-wide email address (KUMail/KUMOI) is the address handed out when an SPS-ID or ECS-ID is issued and refers to email addressed of the following forms:

- @kyoto-u.ac.jp (KUMail)
- @st.kyoto-u.ac.jp (KUMOI)

Please be aware that this is not the same as the following kinds of emails.

- @\*\*\*\*(other than st).kyoto-u.ac.jp (address issued independently by a department)
- @kyoto-u.jp (lifetime address for transfer)

If you have any questions about the activities or the system, please contact the designated party responsible in your department or the university contact below.

**Research Promotion Division, Research Promotion Department** 

Email: integrity-el@mail2.adm.kyoto-u.ac.jp